## 数学Ⅲ・Cにおけるコンピュータの活用

愛媛県立宇和高等学校 清 家 規 晶

1 はじめに

今年度が新教育課程において、初めての数学Ⅲ、数学Cの指導の年となった。これまでにも、授業におけるコンピュータの活用を考えて きたが、新教育課程においてはさらに活用法の研究が必要と感じるようになった。

例えば、微分や積分における接線の問題や、区分求積法、グラフによっての極限がどのようになるかという問題、陰関数のグラフ、二次 曲線の問題、さらに媒介変数表示のグラフについては、まったくと言ってよいほどグラフの概形がかけなかった。そして、極座標や極方 程式についても、理解度はたいへん低いものであった。また、接線の本数を答える問題や方程式・不等式への応用についてもグラフがか けないことで、対応できないものが多かった。

その理由としては、グラフを思い浮かべるための数学的思考力が欠如した生徒が増えたことが原因と考えられる。また、新教育課程に よって、難しいことを避けるという間違った姿勢が身に付いたことも要因の一つと考えられる。特に本校ではそういった傾向が強く、他 人から与えられるまで何もしないという、無気力な生徒が増えている。そのため、簡単であり、視覚的に捉えることができるGRAPE SやFunction View(以下ではFVとする)などのグラフ作成ソフトを用いて、グラフを描いてみることにした。 ただ、媒介変数表示や極方程式については、「なぜそのようなグラフになるのか」といったところまで理解させることが必要であった。

私が数学Ⅲ・Cを指導している生徒は、本校においては習熟度の一番高いクラスの理系希望者であったが、グラフについてそこまで理解 させることはたいへんな苦労を要するものであった。

## 2 目標

(1) グラフ作成ソフトで概形をかき、曲線上の点における接線、および、外部の点から引いた接線をイメージできるようにする。

(2) グラフ作成ソフトを用いて、グラフをかくことによって、陰関数、媒介変数表示、極方程式のグラフを正確にかくことができるように する。

また、x→+∞、x→-∞、x→+0、x→-0としたときの極限値や接線の傾きも確認できるようにする。

(3) 微積アニメを利用して、区分求積法を視覚的に理解させ、その求め方を定着させる。

(4) グラフ作成ソフトで、二次曲線を描き、放物線、楕円、双曲線を理解し、その焦点・準線・漸近線についても求められるようにする。 3 内容

 $(1)$ 曲線  $x^2 - y^2 = 1$  に点 $(0, 1)$  から引いた接線

この問題は、傾きを微分係数で求める方法と二次曲線の考えを用いる方法とがある。どちらにしても、答が2つあることが予測され る。また、グラフがかけることによって、その2つの接線がy軸対称であることも分かる。それにより、FVの関数定義において、接 線の方程式を±ax+b=1とおくことができる。

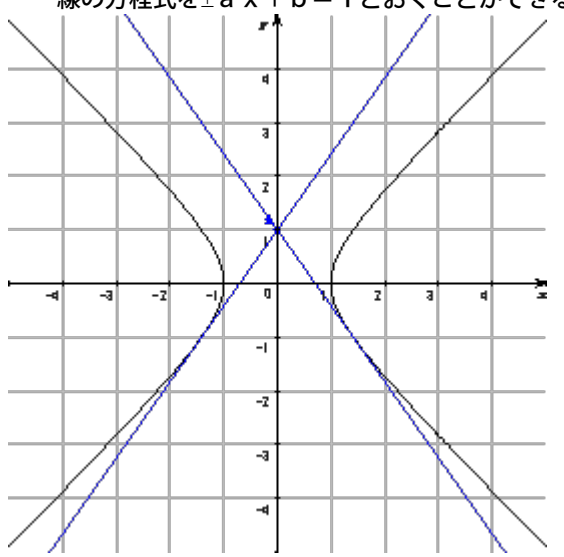

 $(2)$  陰関数 v  $2 = x^2 - x^4$  のグラフ

これは曲線によって囲まれる図形の面積を求める問題であるが、陰関数のグラフであることに気付くことができれば、そのグラフはx 軸対称かつy軸対称であることが分かる。それによって、第1象限のみの面積を求め4倍すればよい。

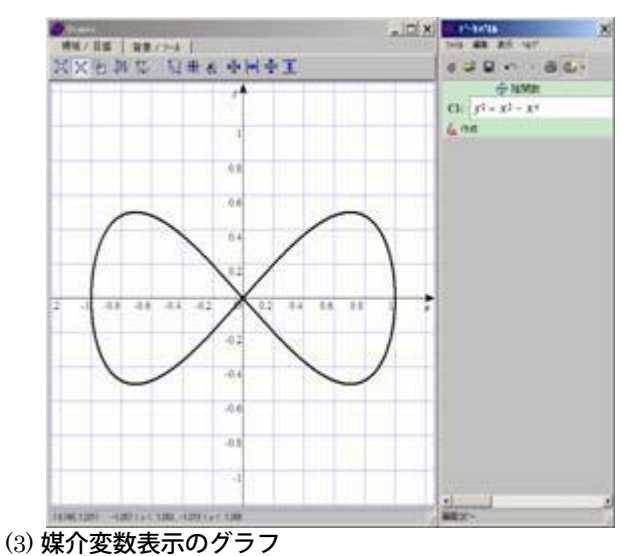

## アステロイド

- $x=4\cos^3 t$
- $y=4\sin^3 t$ 
	- $(0 \le t \le 2\pi)$

で表される曲線で囲まれる部分の面積を求める問題である。これはグラフが分かると、xをtに関して微分し、0からπ/2まで、単 純に積分し4倍するだけの簡単な問題である。しかし、グラフの概形が想像できない生徒にとっては、積分範囲をどのようにすればよ いかがまったく分からず、手が出ない非常に難しい問題であった。

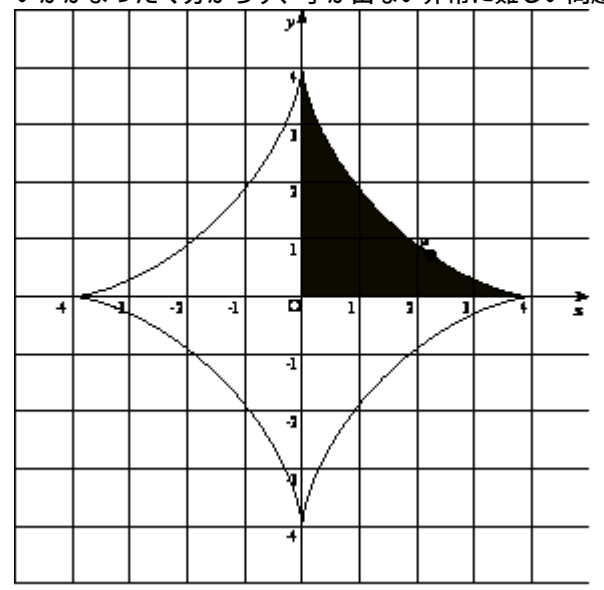

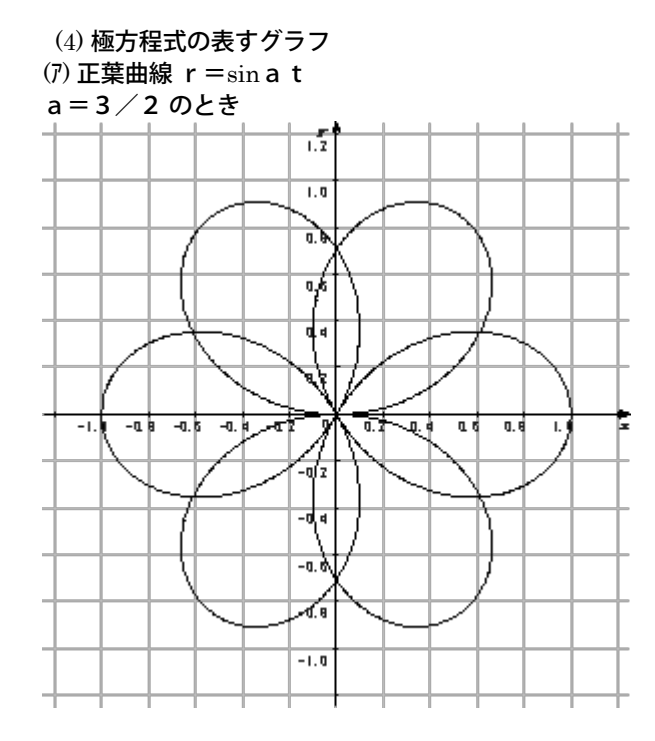

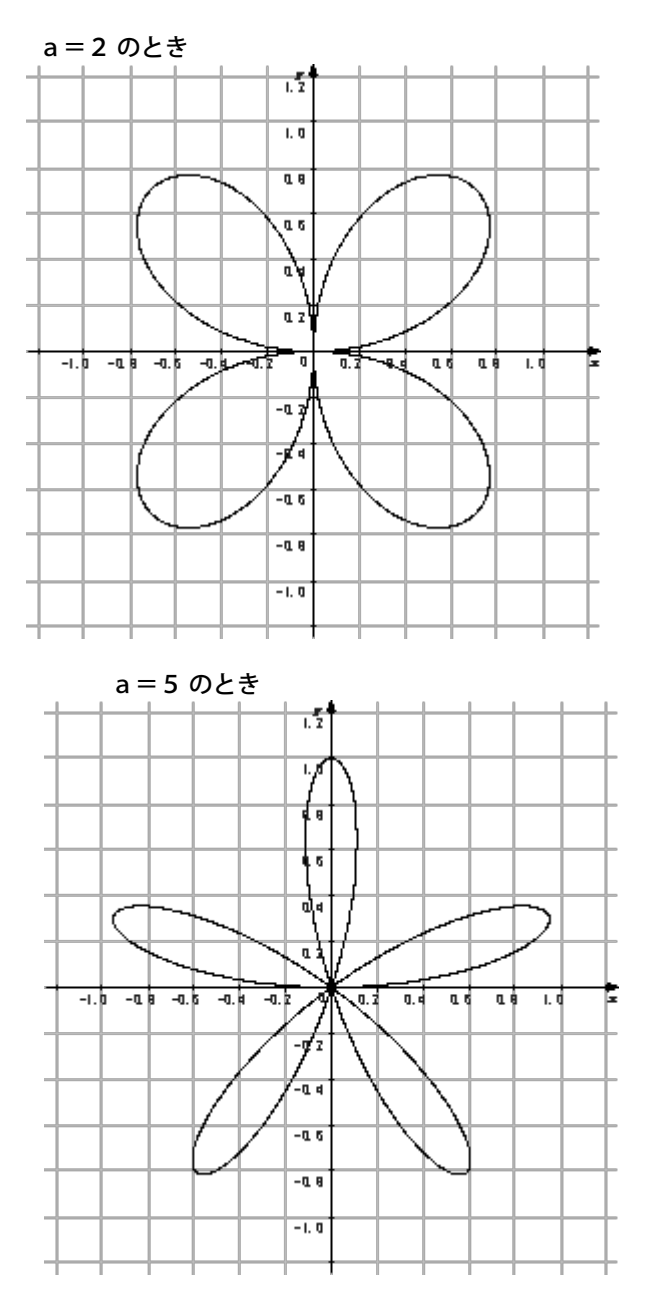

正葉曲線については、詳しくすることはできなかったが、aが奇数のときは、その枚数の花びら、偶数のときは、その2倍の花びらとい うくらいの説明であった。ただ正葉曲線についてはあまり深くはふれないことにした。

(イ) 二次曲線を表す極方程式 始線OX上の点を(a,0)とし、この点を通りOXに垂直な直線をLとしたとき、離心率をeとすると、 極方程式  $r = e a / (1 + e cos θ)$ は二次曲線を表す。 0<e<1のとき、Oを焦点の1つとする楕円 e=1のとき、Oを焦点、Lを準線とする放物線 e>1のとき、Oを焦点の1つとする双曲線 図はa=2,e=4/5の楕円である。

例

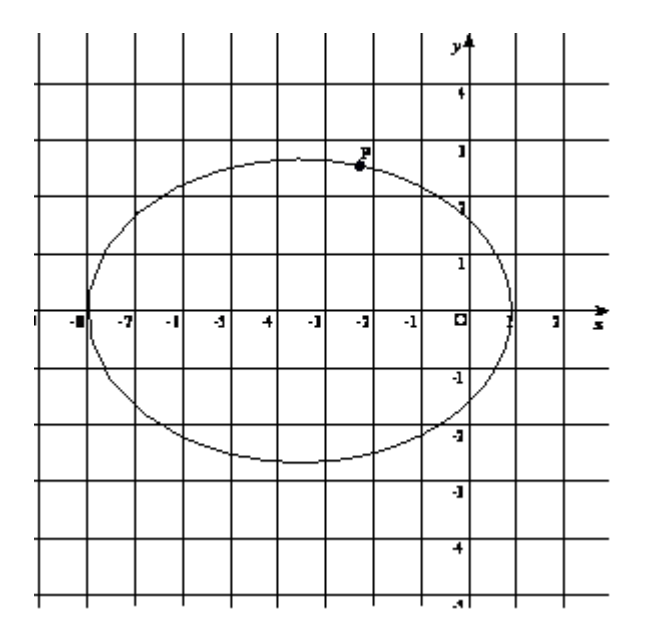

極方程式についてはx=rcosθ,y=rsinθとおくことで、直交座標における方程式で表すことができる。このことについてはある程度 理解してもらえた。

(5) 極限値

 $(7)$  x  $\angle$  log x = k (定数) の実数解の個数

関数 y=x/logx のグラフを利用して 直線 y=k との共有点の個数を求める問題である。

この問題についてはグラフがかけないことには解決の糸口は見えない。そこで、重要になってくることが、x→1+0,x→1-0, x→+0 の極限値である。生徒の中にはx=1で連続とし、x→+0の極限値を+∞とする者もいた。そこで、最初にグラフを 示し、その後でそれぞれにおける極限値を確認させた。

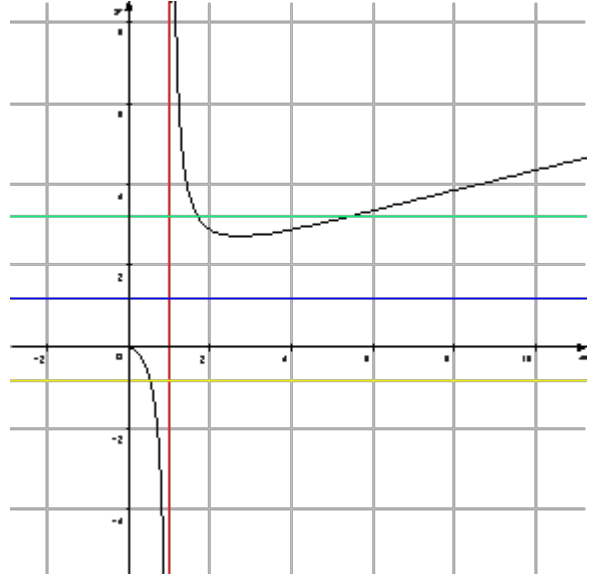

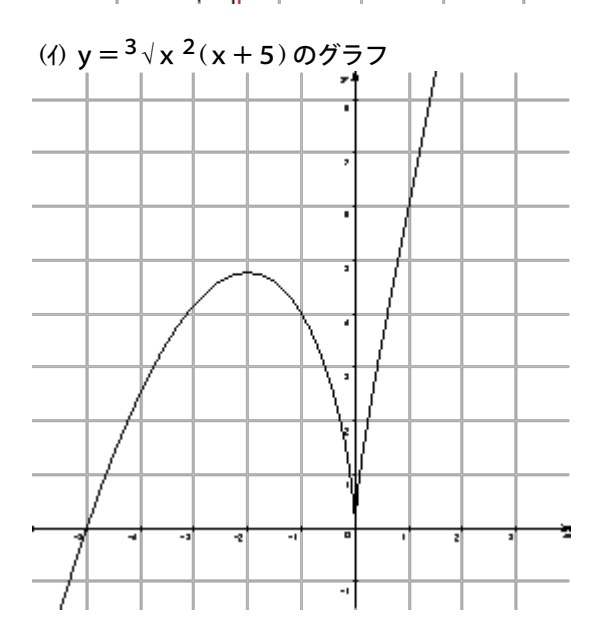

グラフは上の図のようになる。しかし、生徒のグラフを見てみると、変曲点は (1,6) のときのみにもかかわらず、原点で x 軸に接す る下に凸のグラフになっていた。つまり、f'(x)について、x→-0の極限と x→+0の極限が-∞と+∞で異なることを理解できて いなかった。

そのため、上のグラフの原点付近を下のように拡大して説明した。

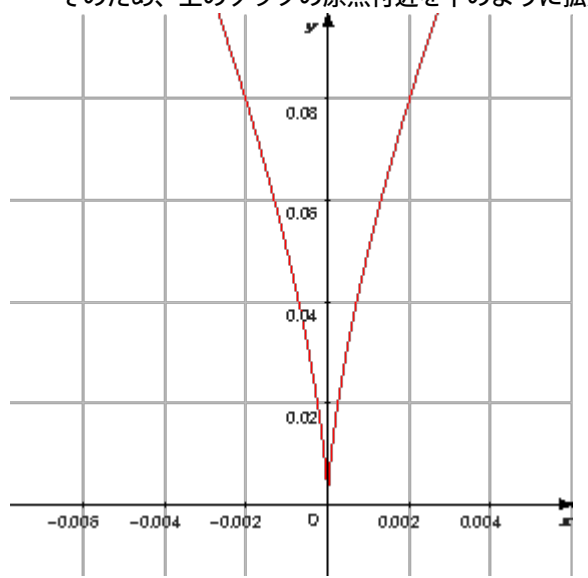

生徒にとってこのようなグラフというものはたいへん理解しがたいようである。増減表により、極値、変曲点が正確に求められていて も、このグラフがかけないのである。同じようなグラフをGRAPESやFVを利用し描いたことにより、微分係数の極限についても調べ る習慣がついたように思う。このようにx=aにおいて微分可能でない場合のグラフに慣れさせるためには正確なグラフというものは たいへん重要であった。

## (6) 区分求積法

 昨年同様にFVを利用して、区分求積法を説明してみた。図は  $1/(n+1) + 1/(n+2) + \cdots + 1/2n$ 

を区分求積法で求める説明である。

 $y = 1/(1+x)$ の $[0, 1]$ において、10分割したときの最小和と最大和である。

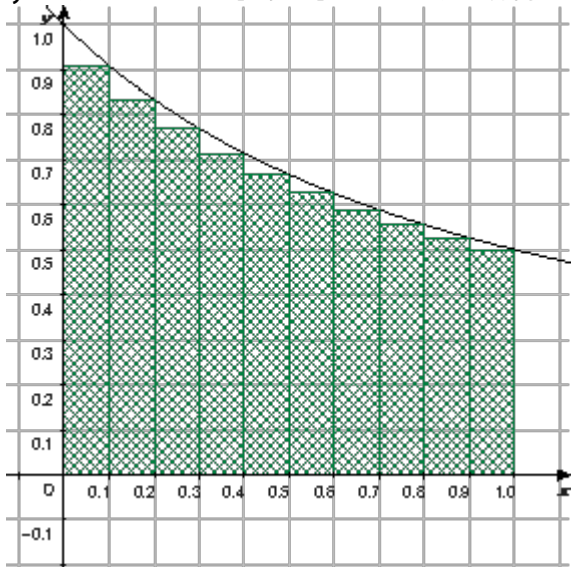

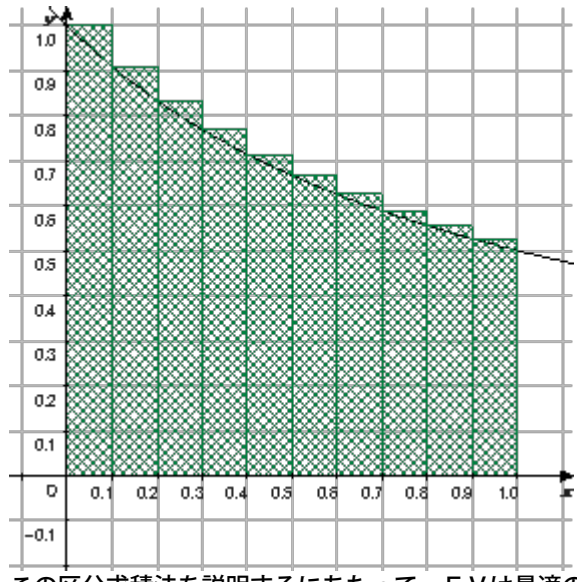

この区分求積法を説明するにあたって、FVは最適のソフトであった。教師にとっては、図を黒板にかいて説明するよりも簡単であ り、生徒にとってもたいへん分かりやすいものであった。

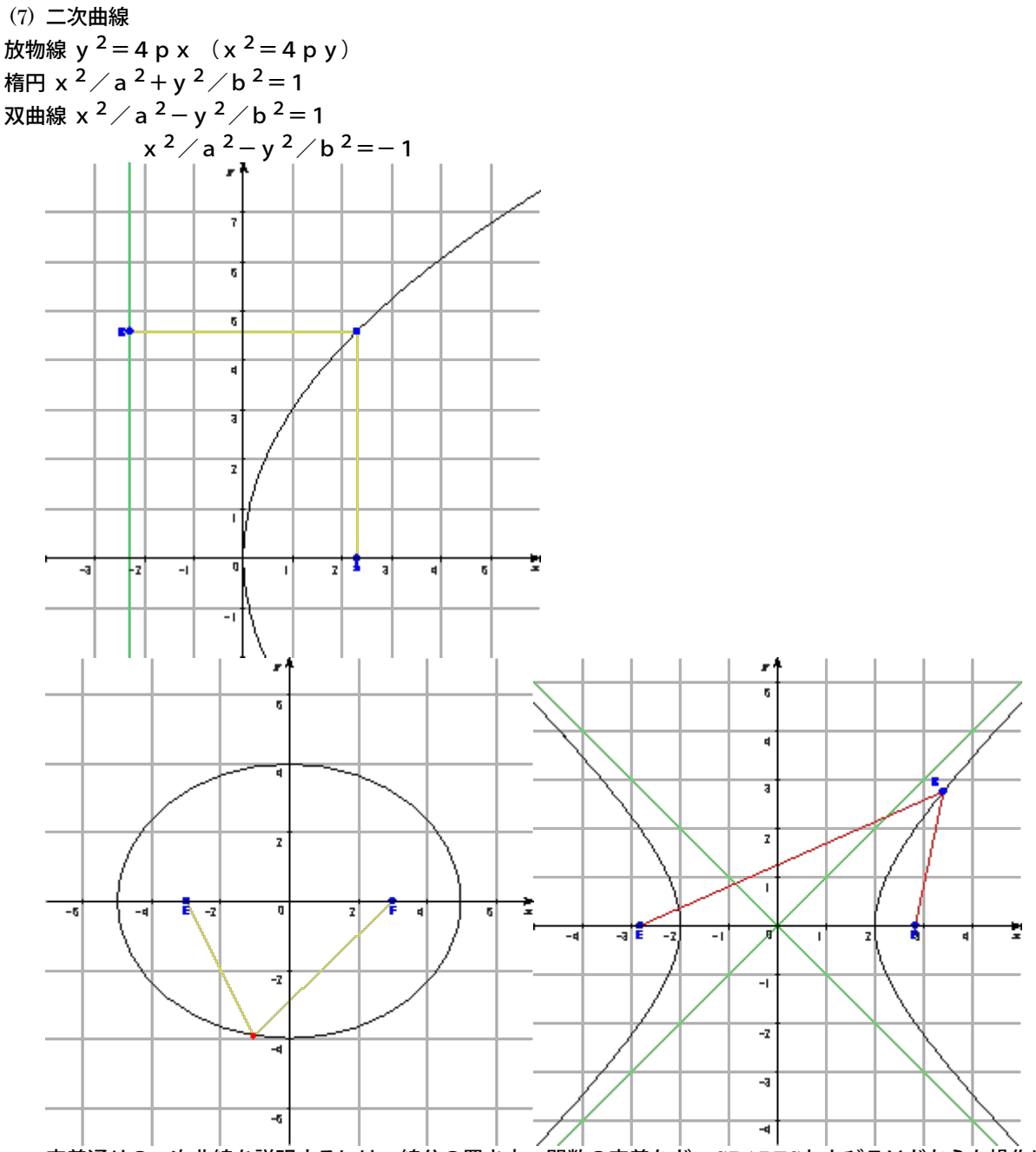

定義通りの二次曲線を説明するには、線分の置き方、関数の定義など、GRAPESおよびFVどちらも操作は簡単であった。ただ、線分 の引き方についてはFVの方が簡単であった。黒板で説明するよりも視覚的にもはっきりとしており、生徒にも理解しやすかったよう に思う。

また、楕円と双曲線については媒介変数表示も説明し、なぜそのようになるのかということも丁寧に教えることができた。

4 まとめ

これまでにも、コンピュータを活用しての授業に取り組んできた。関数の定義を打ち込むことでグラフがえがけ、そのグラフが正確なも のであり、なおかつ、分かりやすいという利点から研究を重ねてきた。これはどのような生徒にとっても確かなことであり、ぜひとも授 業の中に組み込みたい。ただ、生徒がグラフを見て、概形は理解できても、なぜそのようなグラフになるのかということまで、理解をさ せたい。そのためにはグラフの曲線というものは点の集合であるという考えのもと、媒介変数表示であれ、極方程式であれ、平面の中に 点がとれるようにしていくことが大切である。例えば、「xの値がこのときにはyがこの値。だから、この点になる。」「θがこの値のと きには、xとyの値がこうなり、このような点をいくつかとって滑らかに結んでみると、この曲線になる」といったように、一つ一つ理 解させていく必要がある。そうでなければ、少し形が変わっただけで、対応できない生徒もおり、視覚的な理解だけでは意味のないもの になってしまう。

最後に、今回の研究においては、主にコンピュータを利用して曲線を観察することで、数学のおもしろさを伝え、数学がより身近なもの になることを目指してきた。その目標については、ある程度達成できたように思うが、グラフをかけるようになったことで、さらに、数 学を追究していこうという意欲を持たせるまでには到っていない。今後はさらに、数学に興味・関心を持たせるような指導をしていきた い。